# **Free retouching brushes for photoshop**

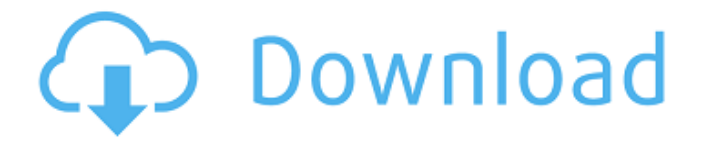

### **Photoshop Skin Retouching Brushes Free Download Product Key Full PC/Windows**

A few years ago, the overwhelming majority of people had never heard of Photoshop. Nowadays, Photoshop is a core tool for nearly everyone. Many businesses are choosing to outsource photos and videos editing using Photoshop's enormous capabilities. In this tutorial, you'll learn how to use Photoshop to fix small image quality issues, how to use tonal adjustment features, how to manipulate colors, and how to apply various effects and transformations. The End Result: A Customized Greeting Card Illustration for Your Website Getting Started Before you open any image in Photoshop, you should have a look at it at 100% and any areas of the image that you don't like should be covered. You don't want to spend time trying to fix a problem that doesn't exist, so check for quality issues before starting. Step 1 In this tutorial, we'll use the "window" tool to begin retouching some of the background of the image. There are also other tools that can help you modify the background, but I'll continue with the window tool until you have a general idea of how to use Photoshop. In this image, you can see that the tree was originally in the top-left corner, and as you can see, the background wasn't quite as beautiful as we would like. So, a quick background cleanup will be a great starting point. To clean up the background, press the Cmd/Ctrl + Backspace shortcut keys on your keyboard twice or Ctrl + Alt + backspace twice. This will delete the areas outside of the graphic image, giving you an empty background to work with. For this tutorial, the background will need to be white since black is not a color that can be used in Photoshop. Therefore, press the Cmd + C shortcut key on your keyboard two times to copy the white background, and then press the Cmd + X shortcut key to cut and paste it as a new document. Highlight the new document and press the Cmd + E shortcut key to paste the image into the new document, which will turn it into a new layer. In order to make the background white, press Alt + I and select color swatches to access the "white" color. Change the swatch's color to white (or the color of

#### **Photoshop Skin Retouching Brushes Free Download Free [Latest]**

In this guide you will learn how to use Photoshop Elements to edit images, make graphics and design websites. If you want to learn how to make memes, you should also read how to make memes with Photoshop. Note: In this guide, you will be learning the following: How to edit and make graphics How to edit, enhance and add effects to images How to use Photoshop Elements to make memes How to make a graphic How to create a graphic design If you're new to Photoshop Elements or Photoshop, you may want to read about graphic designing basics. Step 1 – Initialise Photoshop Elements First, we will need to open Photoshop Elements on your computer. Then we need to go to Edit > Preferences. From here, we will see the most basic settings: Go to File > New > Open. Then navigate to your downloaded Photoshop Elements Then click to select the folder with your Photoshop

Elements. When done, click OK to open Photoshop Elements and log in. Then click OK again. Step 2 – Open an Image for Editing Open the image you want to edit using Photoshop Elements. Then click the image preview to see the image on the right. You can view more images to compare the size and quality of the images using the same method. Step 3 – Download or Upload

a Preset To make your work easier, you can buy pre-made presets which contain many useful tools and effects. In this guide, you will learn how to use these presets to edit your image. If you have the Photoshop Create Action, Photoshop Elements is preloaded with 25 presets from the preset menu. Click the wheel icon to the right of the preset menu to view the 25 presets in the preset menu. Then select a preset that works for your specific need. For example, click the image on the right to see some photo presets. Finally, you have to go to Edit > Preferences > Presets, click the icon of the preset you just downloaded. Step 4 – Edit

an Image Next, let's edit the image. Open the image using Photoshop Elements. You can click anywhere on the image to open it. To select the selection of the layer, double click the layer or use Ctrl+A. Then use the move tool to move the image. For example, drag 05a79cecff

# **Photoshop Skin Retouching Brushes Free Download With Key**

Q: Etymology of the words "shop" and "grazing" According to Merriam-Webster's Eleventh Collegiate Dictionary, shop has the following sense 4a: a place for conducting business or entertainment : a social setting b: an undertaking or activity carried on by more than one person Grazing has the following sense c: activity of grazing livestock I've always wondered how the words shop and grazing came to denote activities that a flock of grazing animals might do. A: Please note that "grazing" is not the same as "mowing". "Grazing" is the activity of grazing. "Mowing" is the activity of mowing. I believe the word "mowing" comes from the Latin "mulment", meaning "a mowing". of a provocation." TwinAir, which makes chilled air-conditioning systems, also warned in July that temperatures would rise from about 1-1.5<sup>°</sup>C on average, with "increased precipitation". The minister for the environment, Greg Hunt, has repeatedly said that climate change poses a "challenge" but not an "emergency". In November 2012, he described it as "a massive environmental challenge that has a global dimension and which we simply must overcome". Climate change and health In 2007, the World Health Organisation projected that climate change would contribute to 30,000 deaths a year by 2030. The latest report from the United Nation's Intergovernmental Panel on Climate Change (IPCC) predicted that there would be health impacts from extreme weather. These include heat waves, droughts, floods, bushfires, and storms. The report concluded that in some regions up to 10% of deaths are affected by the health effects of heat, and that climaterelated changes to health would increase in future. But the IPCC report did not include infectious disease in its total tally of climate-related deaths, saying such diseases would occur with other climate-related effects, such as through increased spread of other diseases. The report did suggest that some of the most vulnerable people would be either elderly people or children. "We already see an impact of climate change on health. Several studies show that heatwaves and weather extremes have a clear impact on human health. For example, heatwaves have affected incidence of myocardial infarction, heart attack, stroke

### **What's New in the?**

Q: In Star Trek: The Next Generation why does Julian Bashir so often have to wear his hair in a braid? The character of Julian Bashir is a very important, influential, and central figure on Star Trek: The Next Generation. However, I can't remember seeing any scenes with him without a braid in his hair (usually pulled right back), and this makes me curious about his personality when his hair isn't in a braid. In a braid, his hair always looks very neat and tidy, with the hair kept evenly spaced out, and the braid looks like a pompadour. This lends his character a personality and authority (it's almost as if he's the right-hand man in his offduty persona, like Doctor McCoy or Mr. Scott). At other times with his hair out of the braid (e.g. it's much messier), it doesn't look like he's the right-hand man, and it looks much more like he's just a normal guy. I would like to know if this was actually the impression that the writers/producers wanted to convey, or if there's a deeper reason why Bashir has such a strict hair policy. I'm particularly interested in whether the writers intended him to be the personal assistant or the right-hand man that we see in his hair in a braid. A: According to the Next Gen dvd supplement, there are several reasons for the uniformity of Bashir's hair. The main reason is for consistency. Another reason is that he has to wear a hair-covering device which he is currently learning to use. The third reason is that he finds it hot to wear a cap. JULIAN - At last, I can wear my hair. It isn't regulation yet. Commander Riker has given me the use of one of his. He said it's air-conditioned, but I believe he only said that to be nice, to be fair. Anyway, I don't care. Julian, you look wonderful! Thank you. [...] There is no mention of a stylist, so it sounds like the producers let Bashir pick his own hair style. Noisy Ulster Noisy Ulster is an area

## **System Requirements:**

The user must have at least a 4 GB or an 8 GB RAM computer with a processor of at least Intel Core 2 Duo E6600 (2.6 Ghz) Speedy Internet Connection (cable modem, DSL or wireless) Windows Vista with Service Pack 2 and higher Mac OS X 10.4 Tiger and higher Mac OS X 10.5 Leopard and higher Mac OS X 10.6 Snow Leopard and higher Requirements for how to download: 1. Windows PC Users Users must have an internet

<http://levitra-gg.com/?p=13263> <https://bodhirajabs.com/download-plugins/> <https://questionnaire.ur.ac.rw/sites/default/files/webform/repotingdocs/vacleon216.pdf> <https://northstaritservices.com/adobe-photoshop-elements-12-crack-2-1-0-mac/> <https://heidylu.com/how-to-use-installed-fonts-in-photoshop/> <https://empoweresports.com/wp-content/uploads/2022/07/jorald.pdf> <https://pawnacampin.com/wp-content/uploads/2022/07/gwywann.pdf> [https://www.answerwatcher.com/wp-content/uploads/2022/07/baby\\_backgrounds\\_for\\_photoshop\\_free\\_download.pdf](https://www.answerwatcher.com/wp-content/uploads/2022/07/baby_backgrounds_for_photoshop_free_download.pdf) [https://patriabookspace.FRA1.digitaloceanspaces.com/upload/files/2022/07/cNuv1yPow1hmhbAjzFUr\\_01\\_c677b1a0699f200e](https://patriabookspace.FRA1.digitaloceanspaces.com/upload/files/2022/07/cNuv1yPow1hmhbAjzFUr_01_c677b1a0699f200e48f552c13350acc5_file.pdf) [48f552c13350acc5\\_file.pdf](https://patriabookspace.FRA1.digitaloceanspaces.com/upload/files/2022/07/cNuv1yPow1hmhbAjzFUr_01_c677b1a0699f200e48f552c13350acc5_file.pdf) <http://steamworksedmonton.com/wp-content/uploads/shaecha.pdf> <https://www.thesmilecraft.com/top-10-free-photoshop-collage-templates/> http://www.flexcompany.com.br/flexbook/upload/files/2022/07/VfKgzTI6R2PjVOiRMnsf\_01\_73cb51dac41dacc1ca8c043abd [d69203\\_file.pdf](http://www.flexcompany.com.br/flexbook/upload/files/2022/07/VfKgzTI6R2PjVQiRMnsf_01_73cb51dac41dacc1ca8c043abdd69203_file.pdf) <http://fritec-doettingen.ch/#!/?p=18806> <https://viceeventz.com/wp-content/uploads/2022/07/vasiquy.pdf> [https://worlegram.com/upload/files/2022/07/4mkWCTR5gnlWrtHVEr2S\\_01\\_73cb51dac41dacc1ca8c043abdd69203\\_file.pdf](https://worlegram.com/upload/files/2022/07/4mkWCTR5gnlWrtHVEr2S_01_73cb51dac41dacc1ca8c043abdd69203_file.pdf) [https://rakyatmaluku.id/upload/files/2022/07/dFGHSW9LeuYag1c8lo6Z\\_01\\_73cb51dac41dacc1ca8c043abdd69203\\_file.pdf](https://rakyatmaluku.id/upload/files/2022/07/dFGHSW9LeuYag1c8lo6Z_01_73cb51dac41dacc1ca8c043abdd69203_file.pdf) [https://serverug.ru/wp-content/uploads/2022/07/Photoshop\\_Brushes\\_Free\\_Download\\_\\_Artpass.pdf](https://serverug.ru/wp-content/uploads/2022/07/Photoshop_Brushes_Free_Download__Artpass.pdf) <https://4s71.com/download-photoshop-cs6-full-version-for-free/>

<https://mdi-alger.com/wp-content/uploads/2022/07/yedwall.pdf>

<https://discoverlosgatos.com/free-instagram-brushes-129311/>